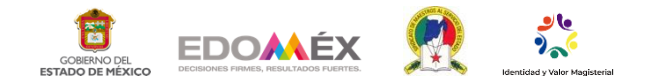

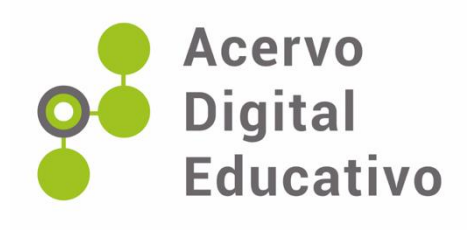

## **Conociendo y explorando paquetería de Microsoft**

Autor(a): Pedroza-Díaz, L. A.

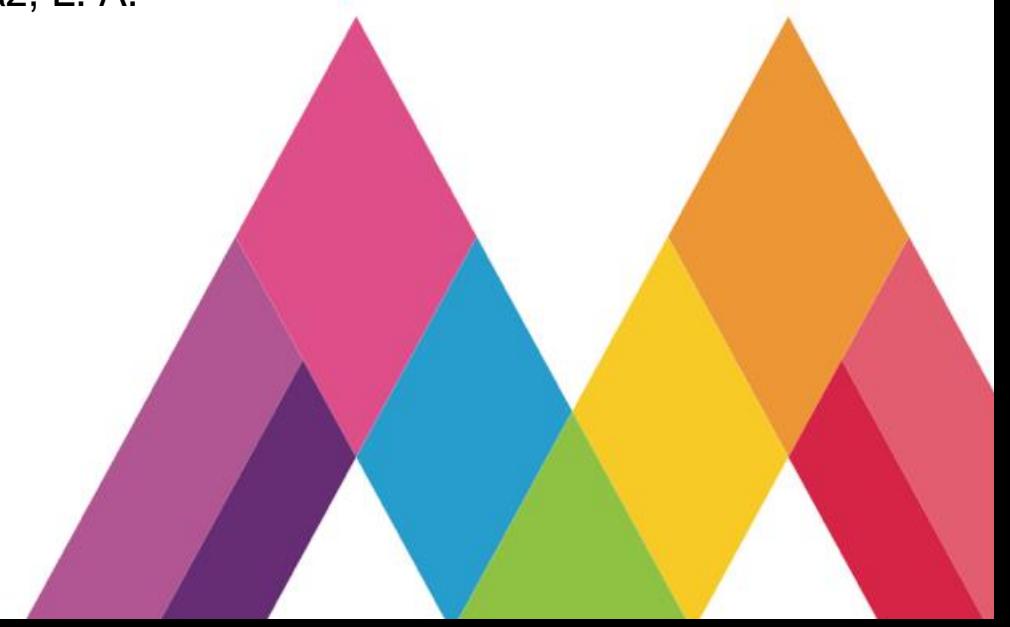